## Aufgabe mit Fotoabgabe erstellen

von Schardt | KT Bonn

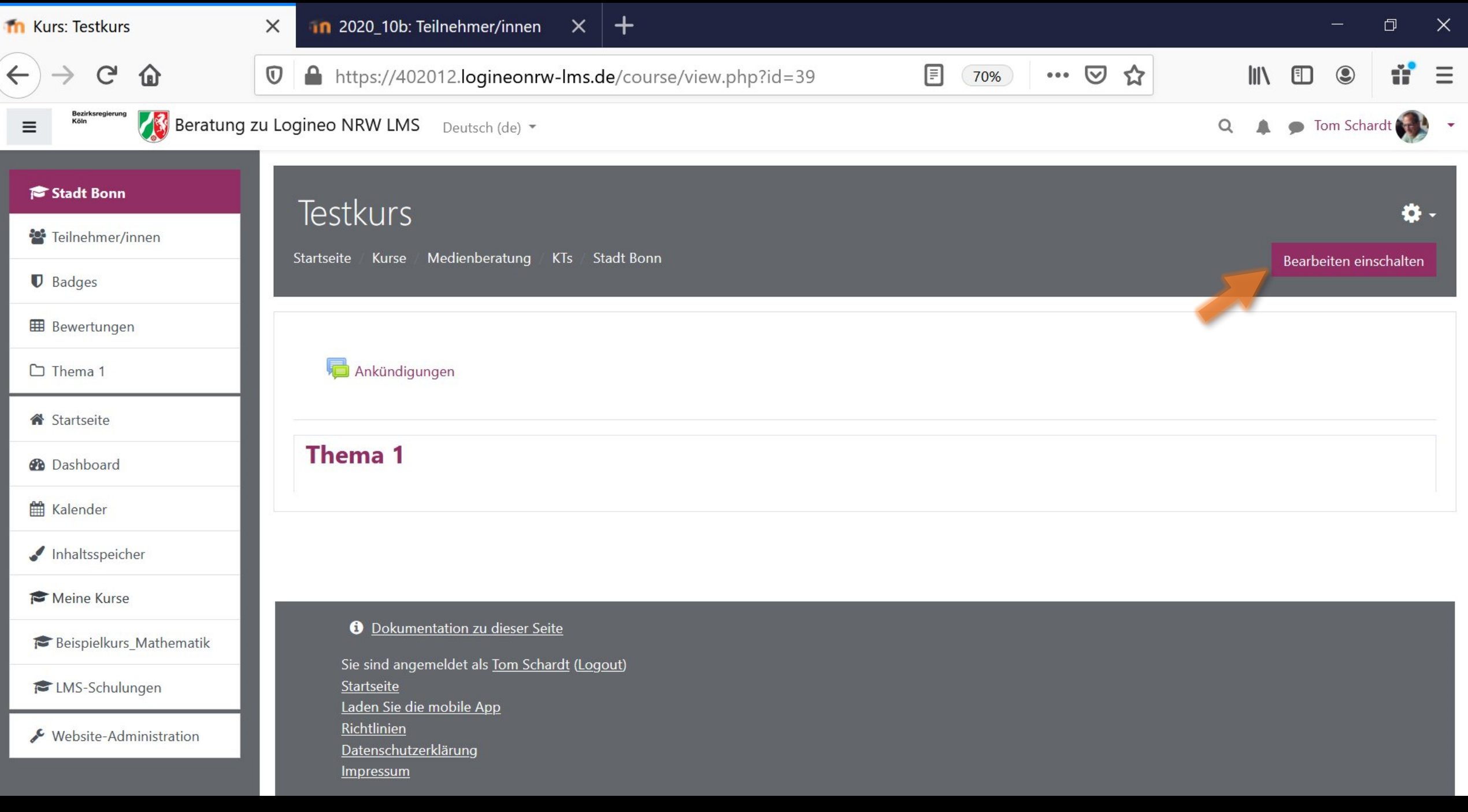

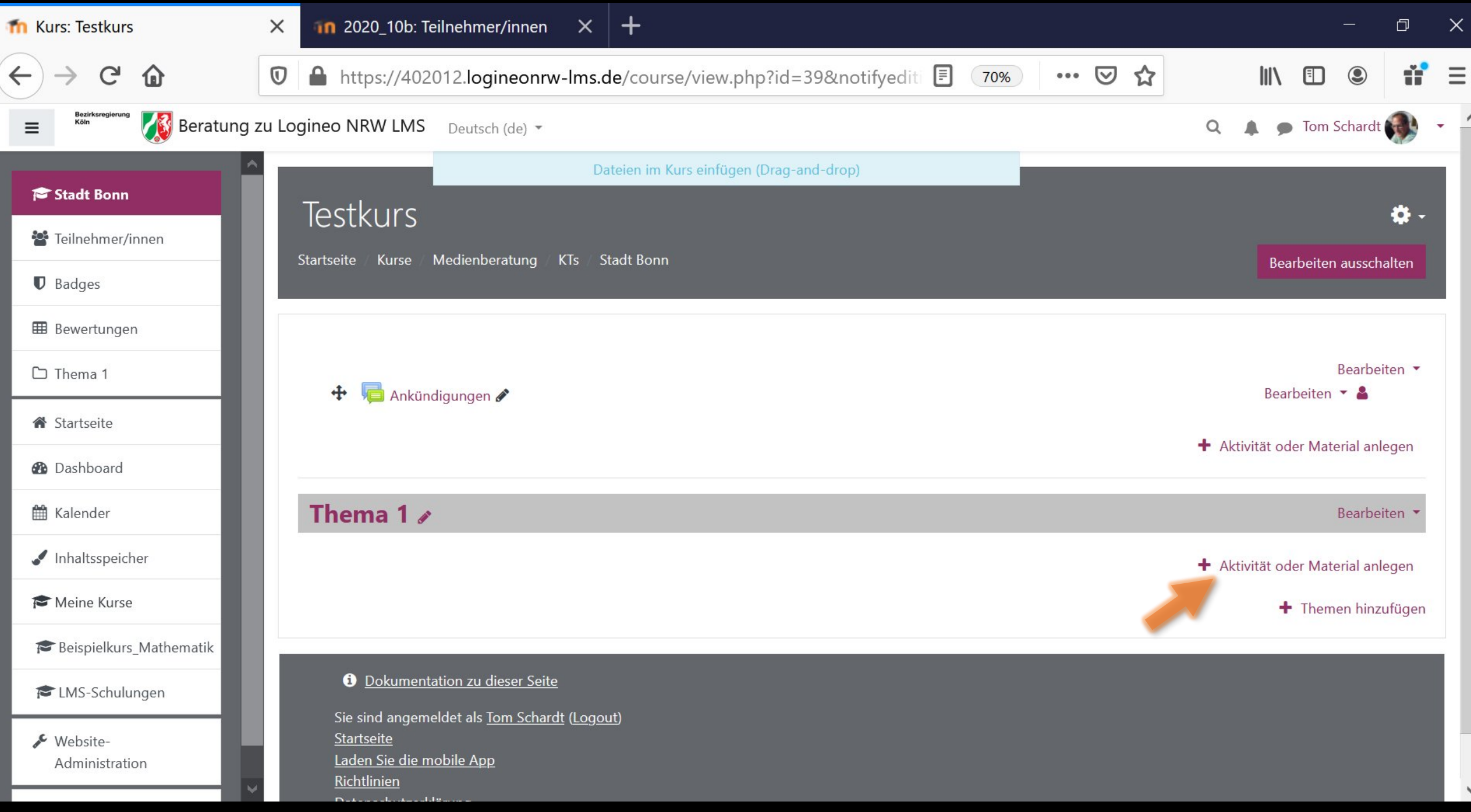

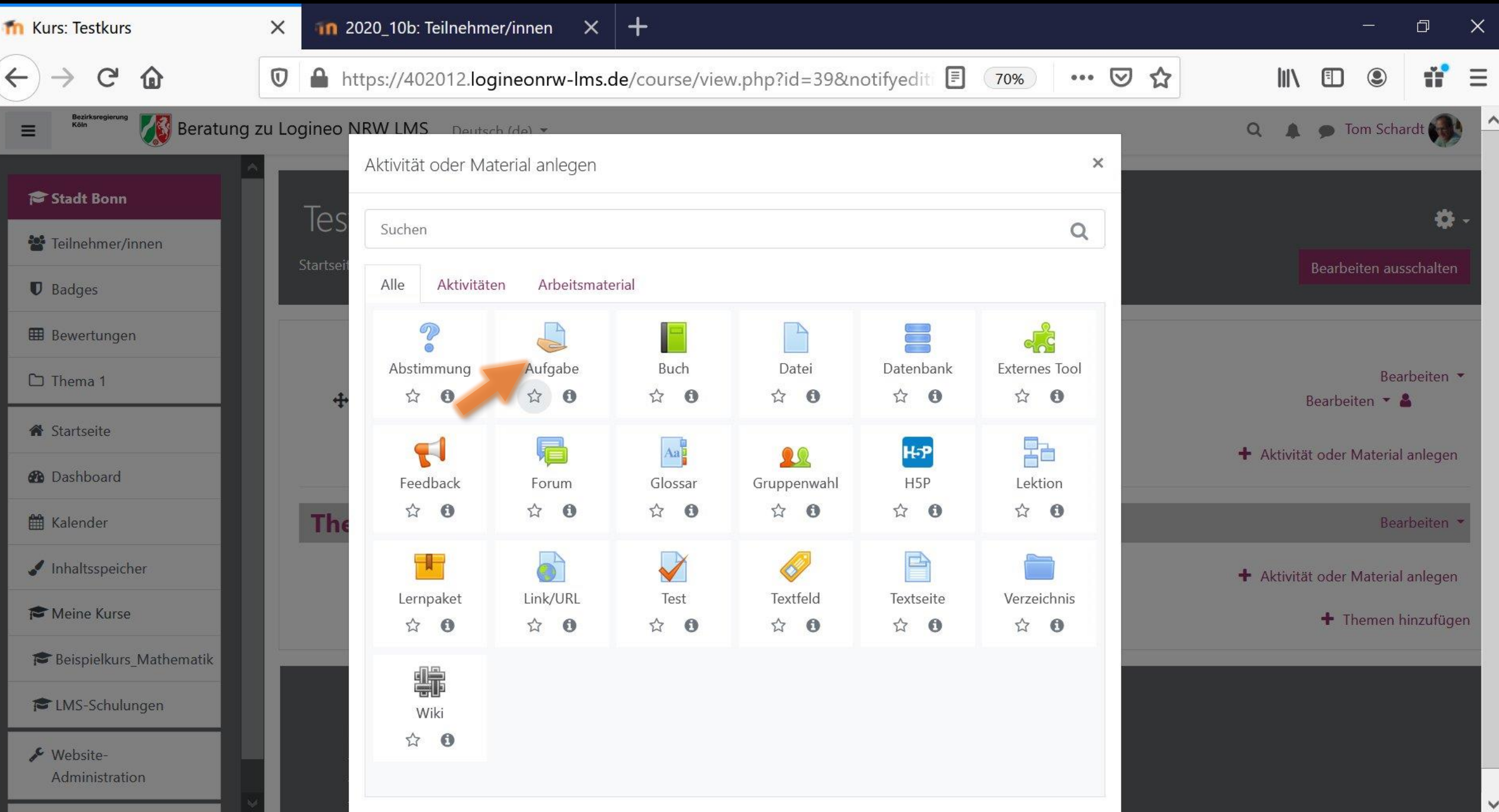

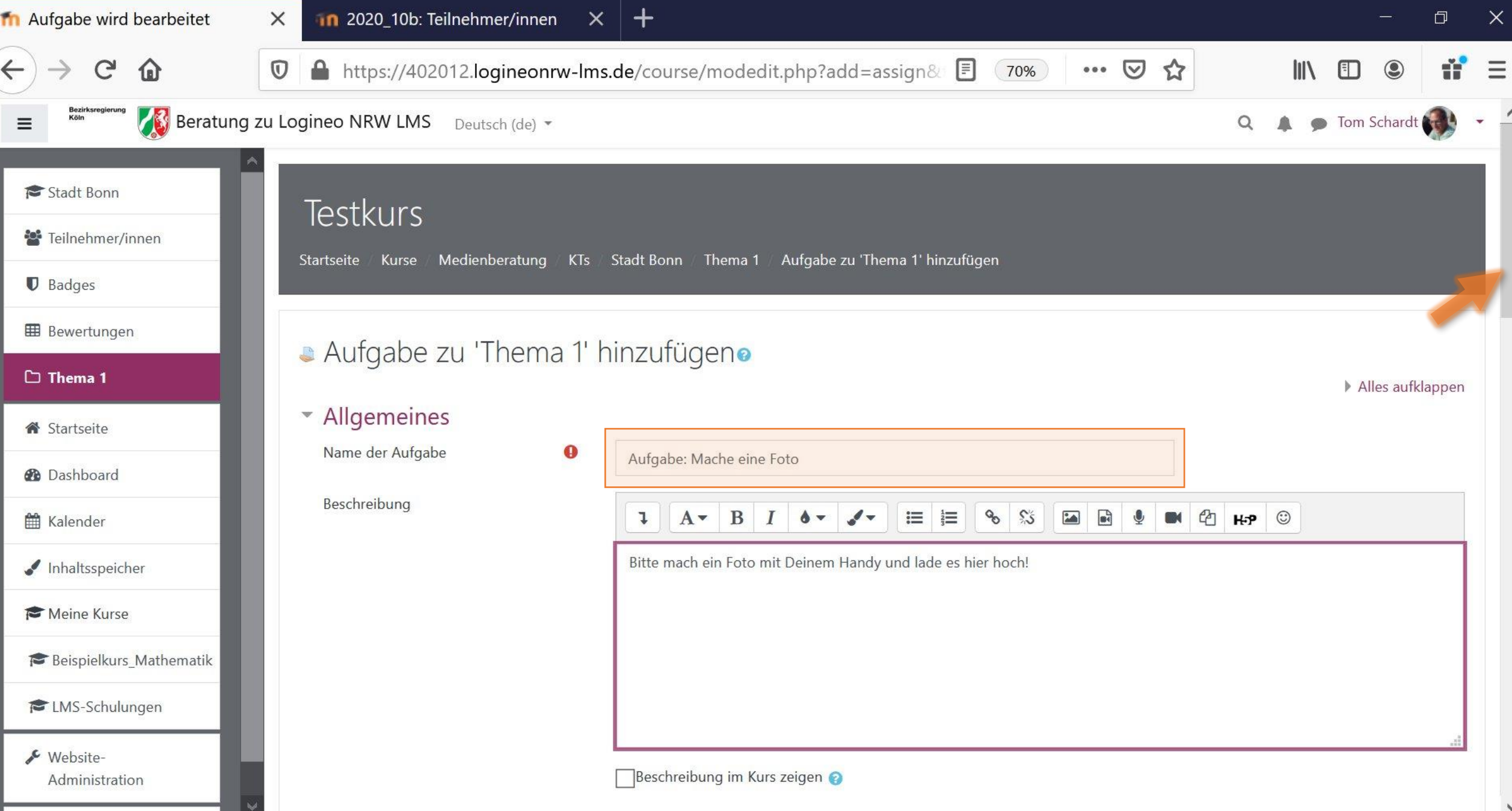

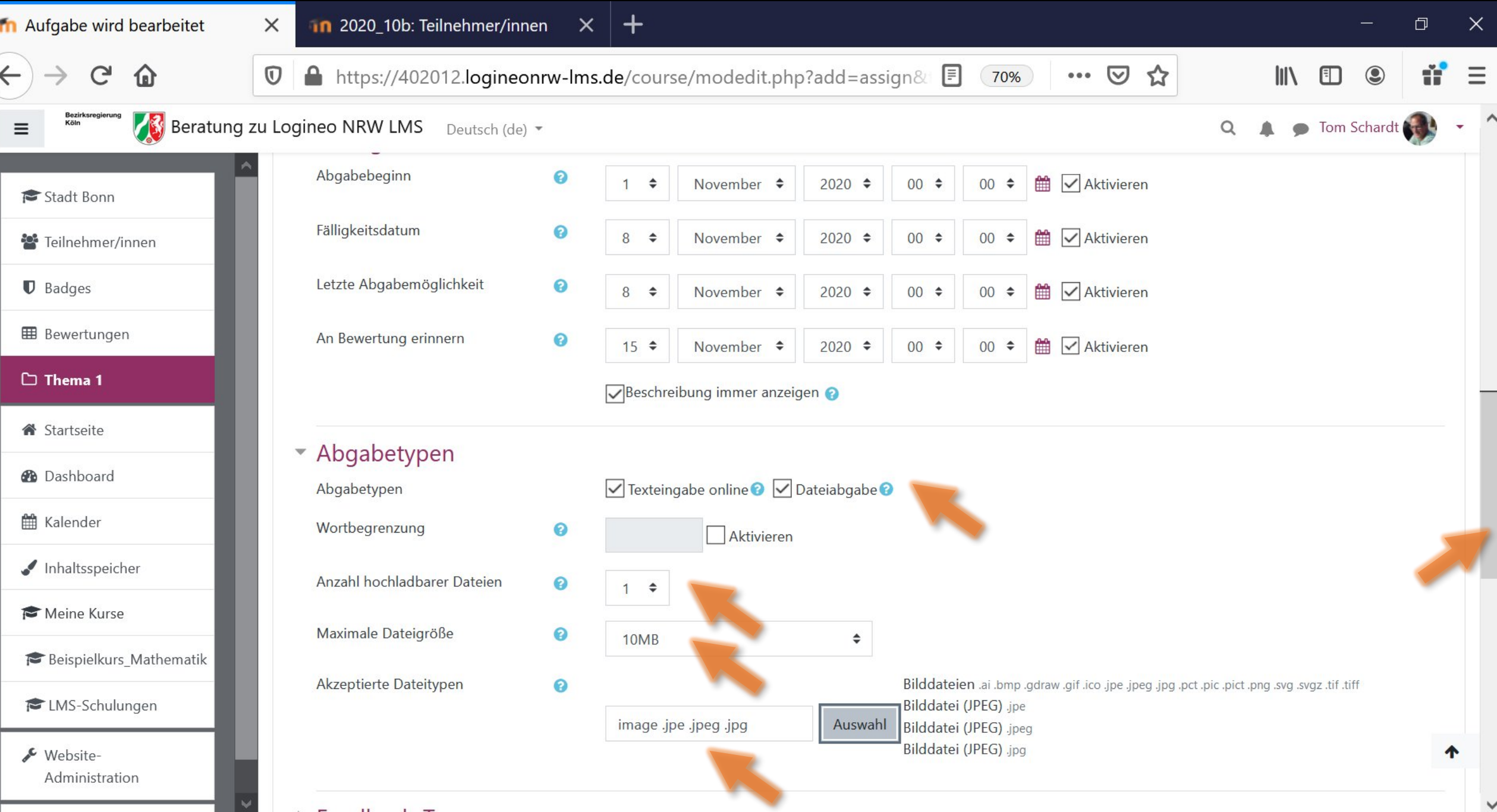

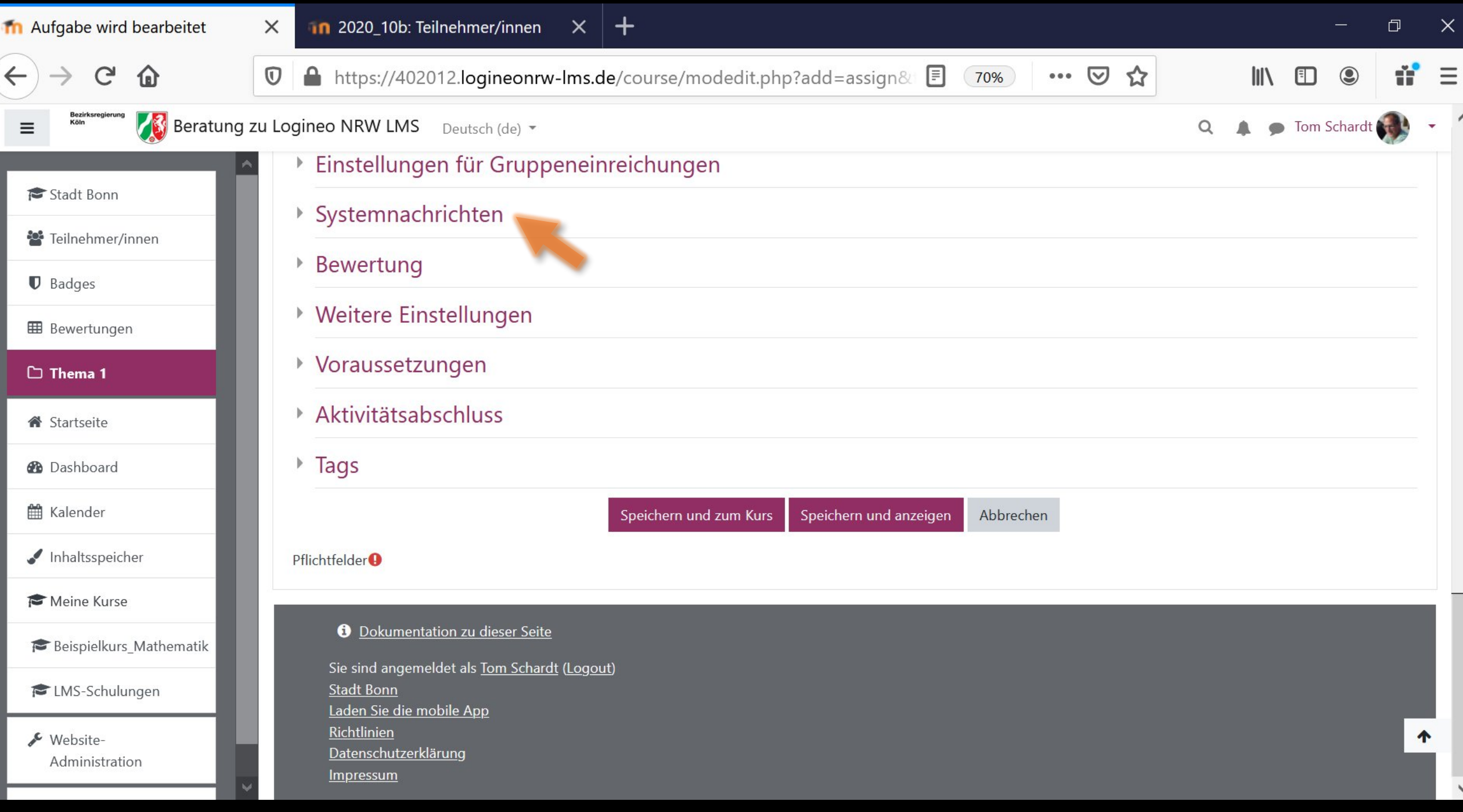

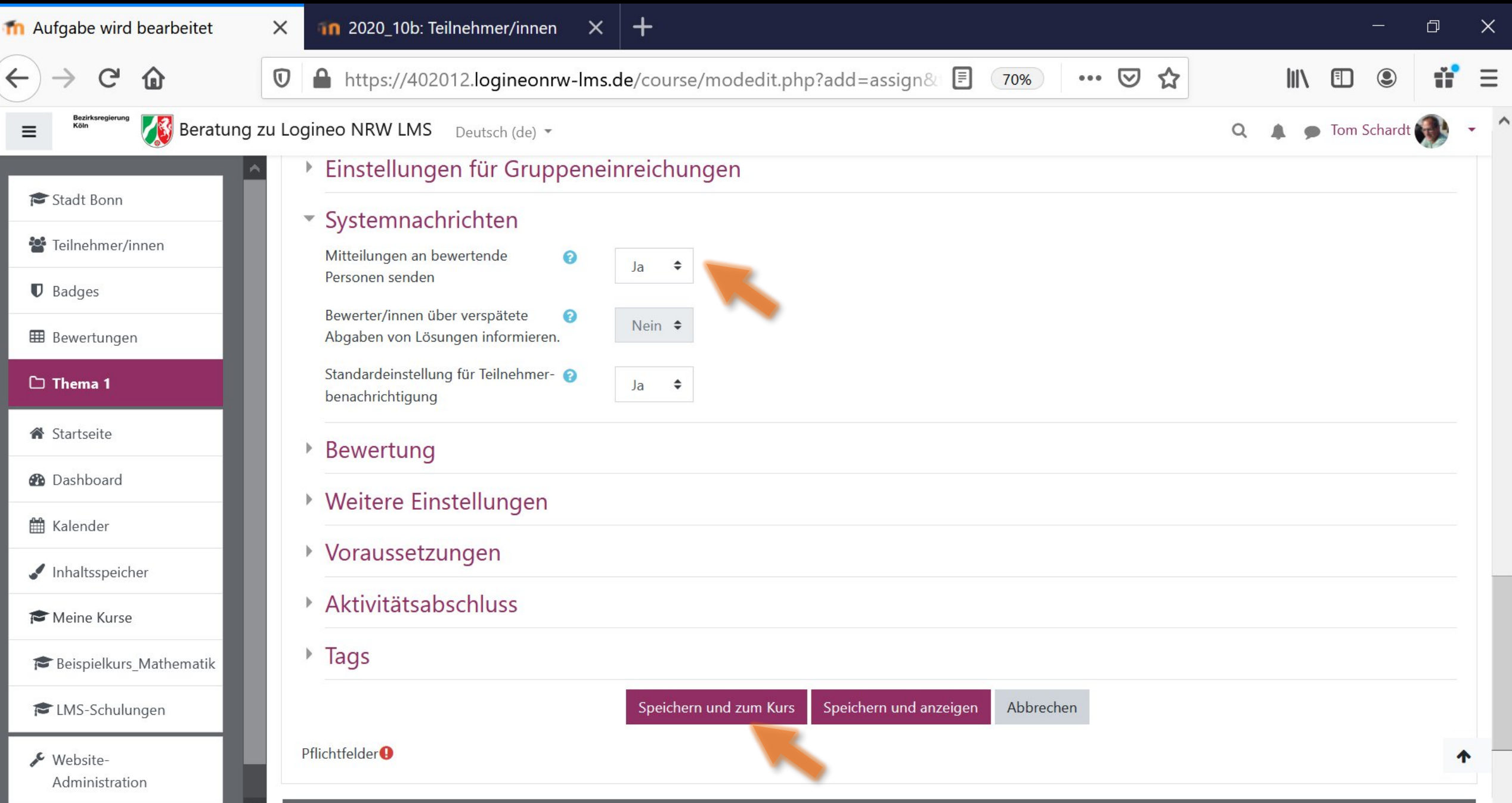